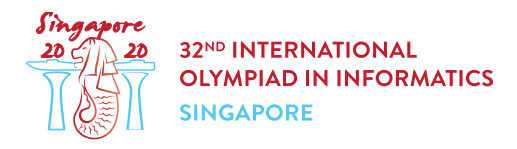

## Day 1 Notice

For all tasks:

- There is an attachment package that you can download from the contest system.
- The attachment package contains sample graders, sample implementations, example test cases, and compile scripts.
- You may make up to 50 submissions for each task, and you have to submit exactly one file in each submission.
- The name of the file that you should submit is given in the task statement header.
- It should implement the procedures described in the task statement using the signatures provided in the sample implementations.
- You are free to implement other procedures.
- Your submissions must not read from the standard input, write to the standard output, or interact with any other file. However, they may output to the standard error stream.
- Your submissions **must not call exit() or System.exit().** The verdict of your submission is undefined if you call these functions to end execution prematurely.
- When testing your programs with the sample grader, your input should match the format and constraints from the task statement, otherwise, unspecified behaviors may occur.
- In sample grader inputs, every two consecutive tokens on a line are separated by a single space, unless another format is explicitly specified.
- When you test your code on your local machine, we recommend you to use scripts in the attachment package. Otherwise, especially in  $C++$ , make sure to add  $-std=gnu+17$  option to compile.
- If you are unable to submit to CMS, you can use the ioisubmit tool to store your code for evaluation after the end of the contest.
	- o Run ioisubmit <task shortname> <source file> in directory with <source\_file>.
	- $\circ$  Ask your proctor to take a picture of the output of ioisubmit and send it to the organizers. Your submission will not be considered unless this step was done.

## Convention

The task statements specify signatures using generic type names  $void, int, int64, int[]$ (array), and  $int[1]$  (2D array).

In each of the supported programming languages, the graders use appropriate data types or implementations, as listed below

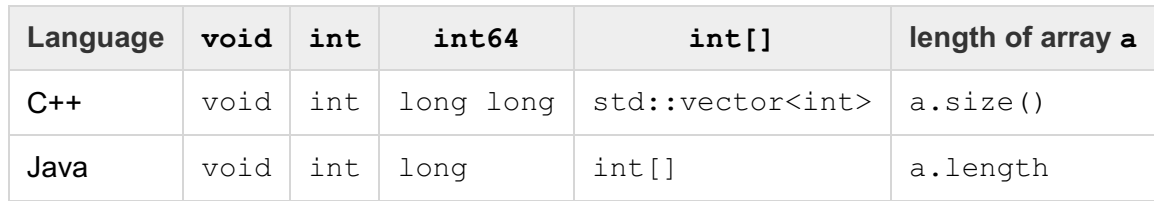

A 2D array is a non-empty array of arrays of the same length.

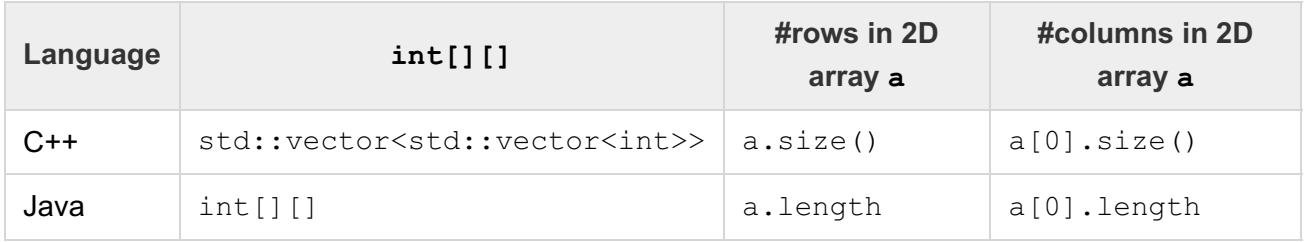

## Limits

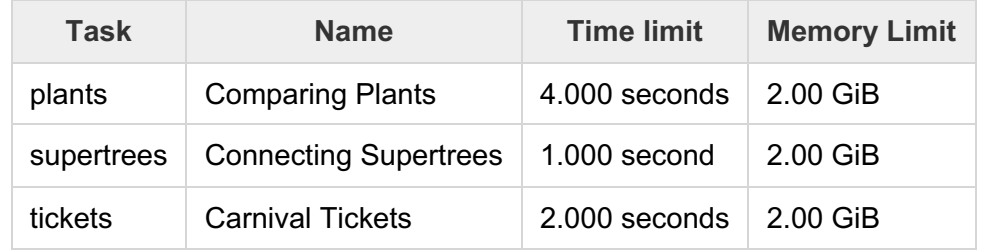